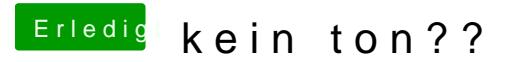

Beitrag von Welsi vom 16. November 2014, 10:18

Genau hat immer funktioniert mit Mikro lautschprecher und allem drum und d